## SAP ABAP table SSTR\_SRT\_WS\_UI\_CONFIG\_LIST {Configuration List}

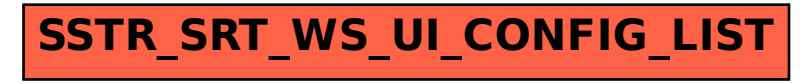